## MAC0121 – Algoritmos e Estruturas de Dados I

BACHARELADO EM CIÊNCIA DA COMPUTAÇÃO Segundo Semestre de 2023

Prova  $1 - 16/11/2023$ 

Nome completo:

NUSP:

Assinatura:

## Instruções:

- 1. N˜ao destaque as folhas deste caderno.
- 2. Preencha o cabeçalho acima.
- 3. A prova pode ser feita a lápis. Cuidado com a legibilidade.
- 4. A prova consta de 3 questões. Verifique antes de começar a prova se o seu caderno de questões está completo.
- 5. Não é permitido o uso de folhas avulsas para rascunho.
- 6. Não é permitido o uso de artefatos eletrônicos.
- 7. N˜ao ´e permitida a consulta a livros, apontamentos ou colegas.
- 8. Não é necessário apagar rascunhos no caderno de questões.

## DURAÇÃO DA PROVA: 2 horas

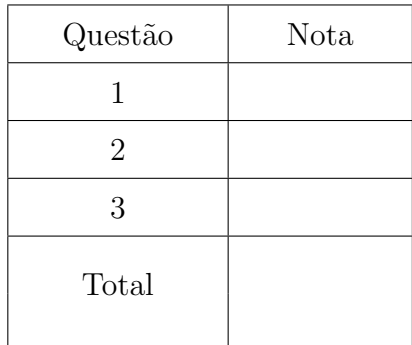

Q1 (3.0 pontos) Dizemos que uma sequência de 0s e 1s é 11-livre se ela não contém dois 1s consecutivos. Por exemplo, há 5 tais sequências de comprimento 3: 000, 001, 010, 100 e 101. Há 8 tais sequências de comprimento 4: 0000, 0001, 0010, 0100, 0101, 1000, 1001 e 1010.

Complete o programa abaixo, que, dado  $N$  na linha de comando, envia para a saída padrão as sequências de 0s e 1s de comprimento  $N$  que são 11-livres.

```
public class Q1
{
    // a completar
    public static void main(String[] args)
    {
        int N = Integer.parseInt(args[0]);q1(N);
    }
}
```
O programa acima, quando completo, deve ter, por exemplo, esse comportamento:

```
$ java-introcs Q1 3
000
001
010
100
101
$
```
Escreva aqui o código que deve ser inserido no ponto marcado "a completar" no código acima (não é necessário escrever o resto do programa aqui, que, aliás, não deve ser alterado):

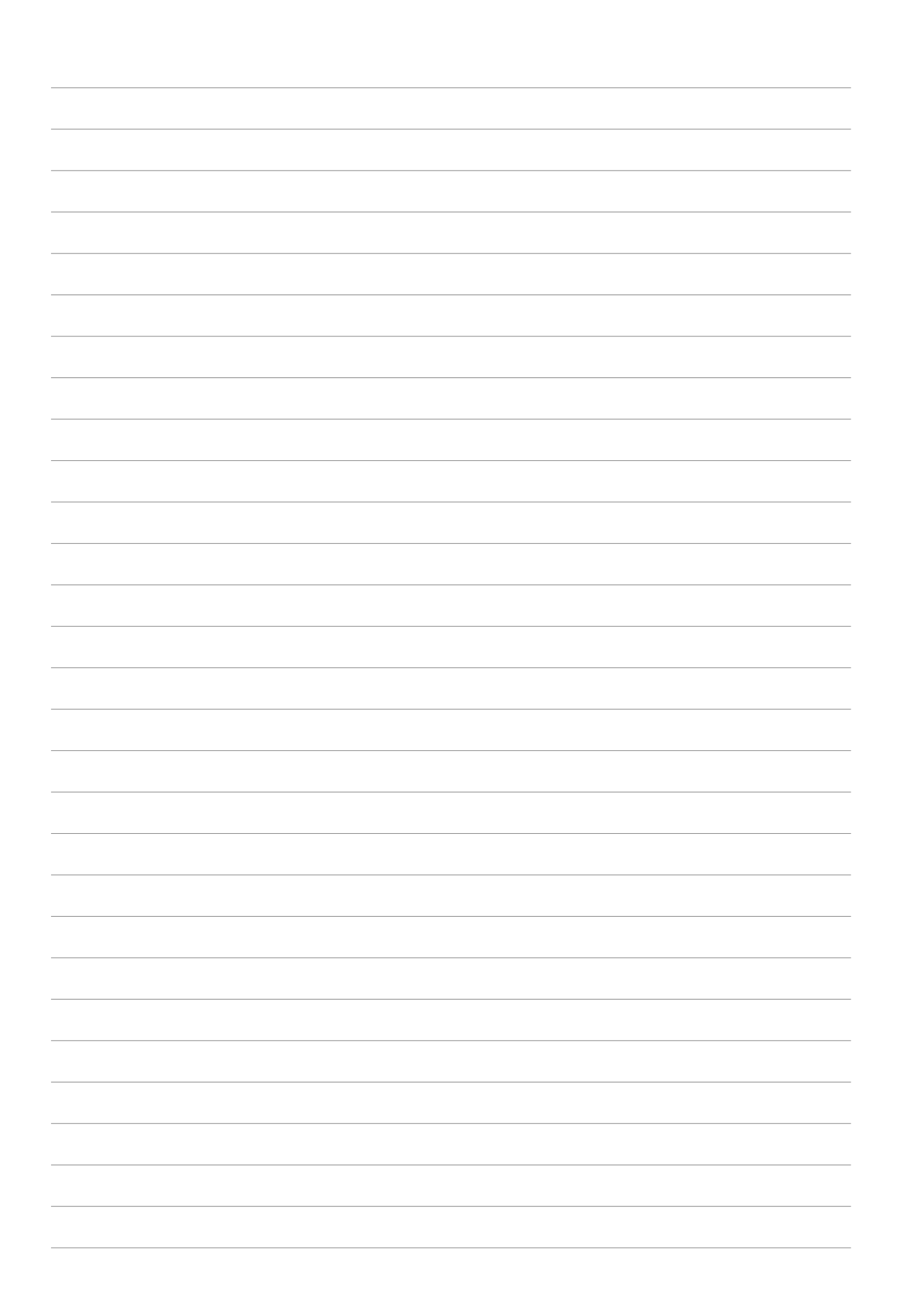

Q2 (3.0 pontos) Diga qual será a saída do programa abaixo quando executado com os dígitos de seu número USP, dados um a um, separado por espaços. Por exemplo, se seu NUSP fosse 31415926, você teria de simular o programa com entrada

3 1 4 1 5 9 2 6

Importante: seu rascunho deve dar alguma indicação de como você chegou a sua resposta.

```
public class SubsequenceMod2
{
    public static long noOccurrences(int[] s, int[] t) {
        return noOccurrences(s, 0, t, 0);
    }
    public static long noOccurrences(int[] s, int i, int[] t, int j) {
        int M = s.length;
        int N = t.length;
        if (i == M) return 1;
        if (j == N) return 0;
        if (s[i] == t[j])return noOccurrences(s, i + 1, t, j + 1)
                   + noOccurrences(s, i, t, j + 1);
        return noOccurrences(s, i, t, j + 1);
    }
    public static void show(int[] v) {
        for (int i = 0; i < v.length; i++)StdOut.print(v[i]);
        StdOut.println();
    }
    public static void main(String[] args)
    {
        int[] NUSP = StdIn.readAllInts();
        for (int i = 0; i < NUSP. length; i++)NUSP[i] = NUSP[i] % 2;show(NUSP);
        int[] s1 = new int[1];
        s1[0] = NUSP[0];StdOut.println(noOccurrences(s1, NUSP));
        int[] s3 = new int[3];
        for (int i = 0; i < 3; i++)s3[i] = NUSP[i];show(s3);
        StdOut.println(noOccurrences(s3, NUSP));
    }
}
```
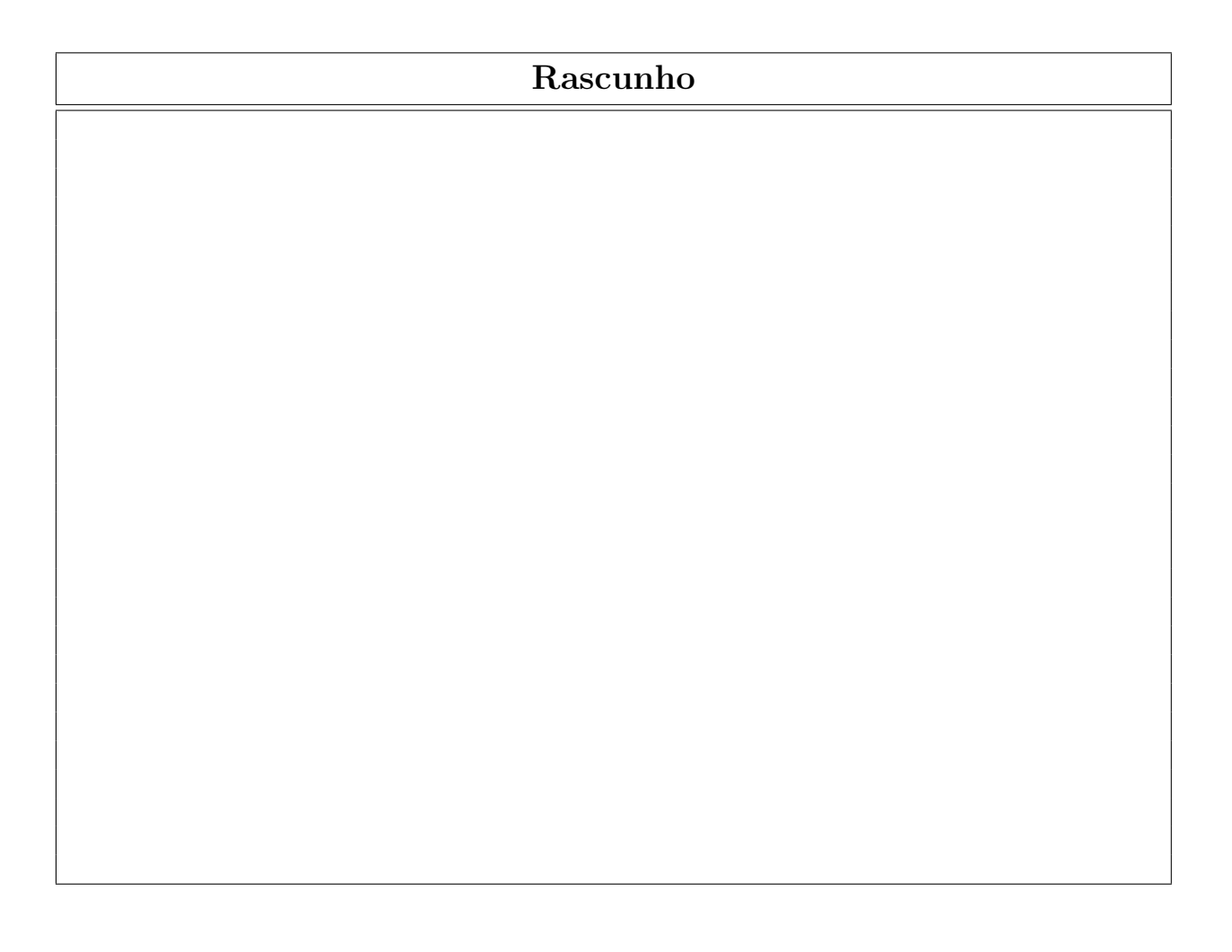

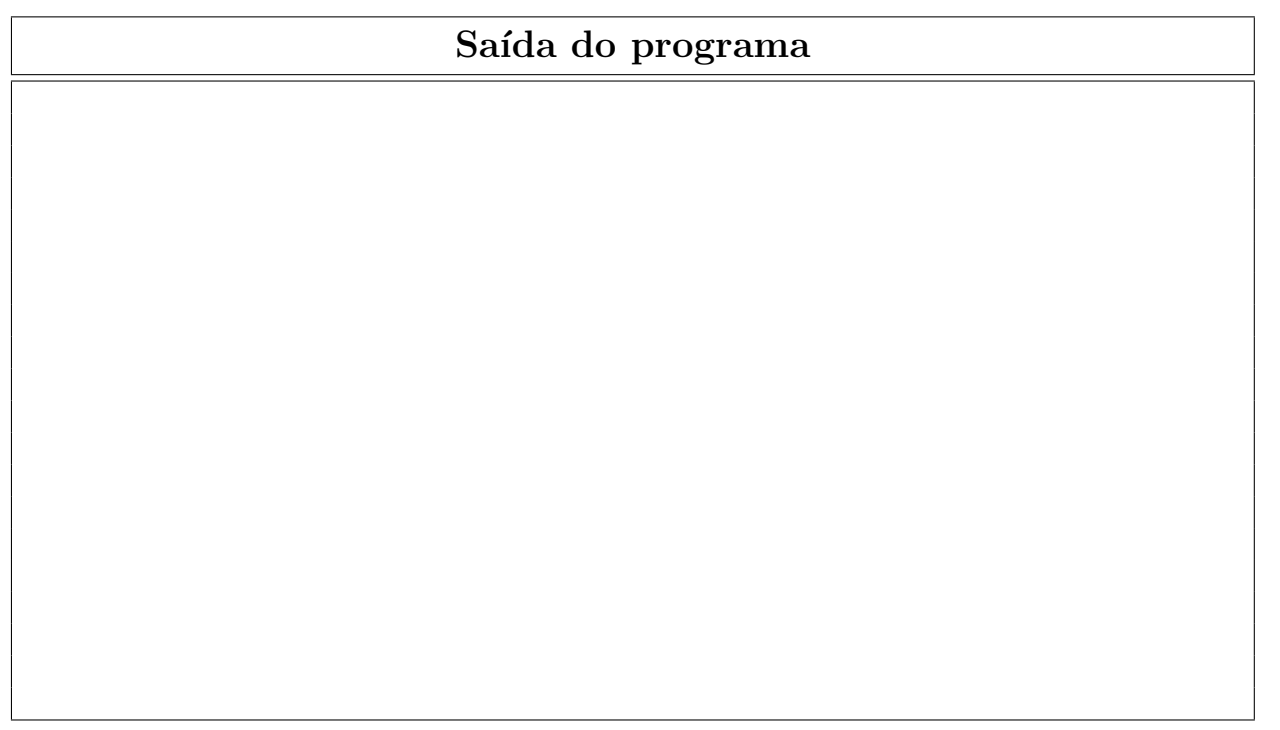

 $Q3$  (4.0 pontos) A função no0ccurrences(int[] s, int[] t) da Questão 2 não é muito eficiente. Considere o seguinte programa incompleto:

```
public class SubsequencesQ3
{
   public static long noOccurrencesFast(int[] s, int[] t) {
        // a completar
    }
   public static void main(String[] args)
    {
        int[] t = StdIn.readAllInts();
        int M = Integer.parseInt(args[0]);
        int[] s = new int[M];for (int i = 0; i < M; i++)s[i] = t[i];Stopwatch sw = new Stopwatch();
        StdOut.println(noOccurrencesFast(s, t)
                       + " [" + sw.elapsedTime()+ " seconds]");
        sw = new Stopwatch();StdOut.println(SubsequenceMod2.noOccurrences(s, t)
                       + " [" + sw.elapsedTime()+ " seconds]");
   }
}
```
Note que o programa acima usa a função noOccurrences() da Questão 2 e ele contém uma função alternativa (incompleta) noOccurrencesFast(). Uma das coisas que você deve fazer nesta questão é implementar noOccurrencesFast(). Com a implementação esperada de noOccurrencesFast(), teríamos o seguinte tipo de comportamento de SubsequencesQ3.java:

```
$ java-introcs RandomInts 10000 200 121121 | java-introcs SubsequencesQ3 4
294819 [0.002 seconds]
294819 [0.477 seconds]
$ java-introcs RandomInts 10000 200 121121 | java-introcs SubsequencesQ3 5
2469867 [0.002 seconds]
2469867 [4.297 seconds]
$ java-introcs RandomInts 10000 200 121121 | java-introcs SubsequencesQ3 6
35180314 [0.002 seconds]
35180314 [34.202 seconds]
$
```
Acima, RandomInts.java gera 10000 inteiros no intervalo [0, 200), usando 121121 como a semente do gerador de números aleatórios de StdRandom. java (os detalhes de implementação de RandomInts. java não são muito relevantes). Os exemplos de execução acima mostram que noOccurrencesFast() é muito mais rápido que SubsequenceMod2.noOccurrences(). Naturalmente, queremos também que noOccurrencesFast(s, t) devolva o mesmo valor que SubsequenceMod2.noOccurrences(s, t).

- (a) Suponha que  $s = \{1, 2, 3\}$  e  $t = \{1, 1, 2, 2, 3, 3\}$ . Qual é o valor devolvido pela chamada SubsequenceMod2.noOccurrences(s, t)?
- (b) Em geral, em termos de s e t, o que é o valor devolvido pela chamada SubsequenceMod2.noOccurrences(s, t)? Escreva sua resposta de forma precisa. Em particular, defina os termos que você usar em sua resposta. Se você responder que o valor devolvido é o "número de ocorrências de  $s$  em  $t$ ", sua resposta só ficará completa se você definir precisamente o que é uma "ocorrência de  $s$  em  $t$ ".

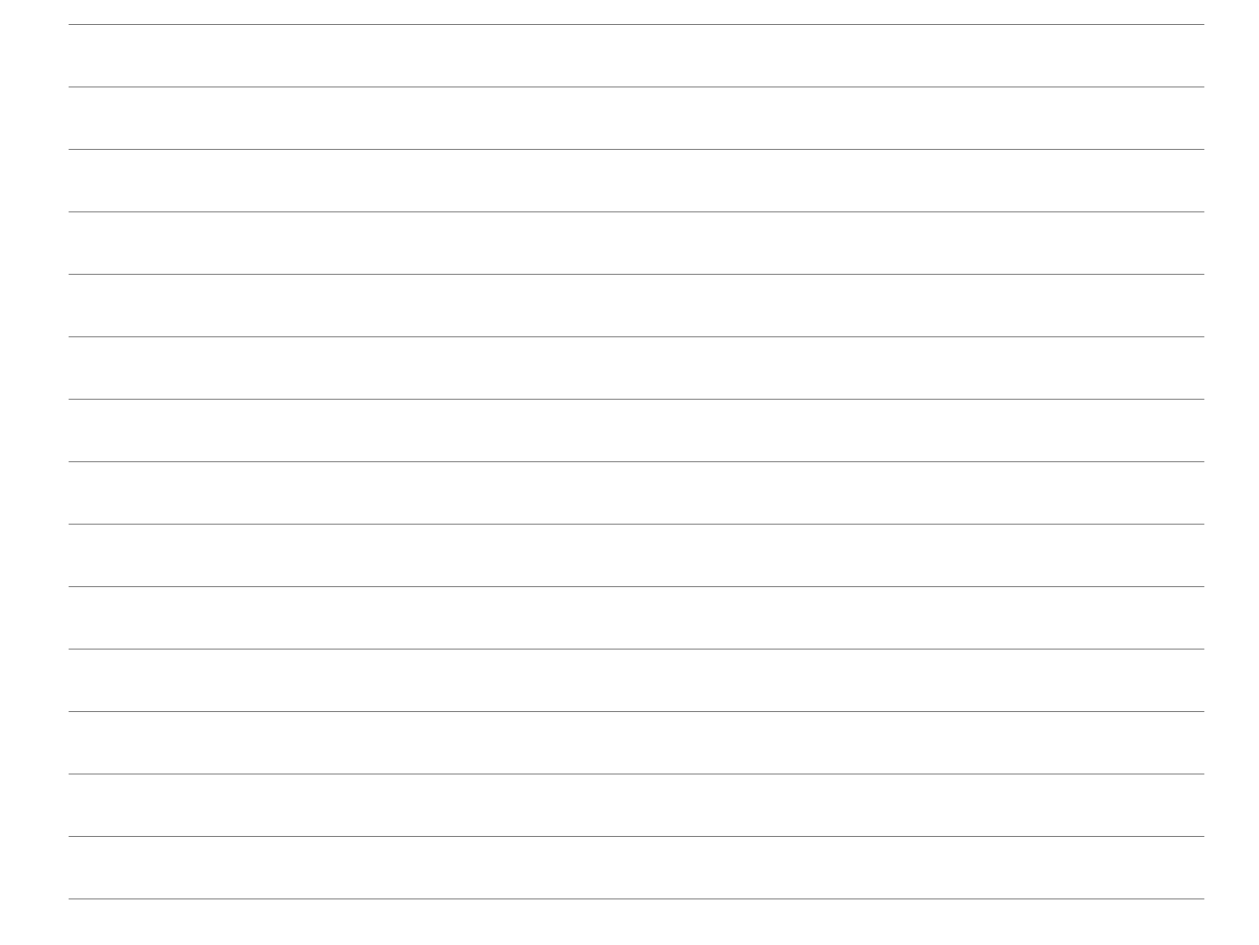

(c) Justifique sua resposta para o item (b) acima. Sugestão. Diga o que é o valor devolvido pela chamada SubsequenceMod2.noOccurrences(s, i, t, j) e use isto como base de sua explicação.

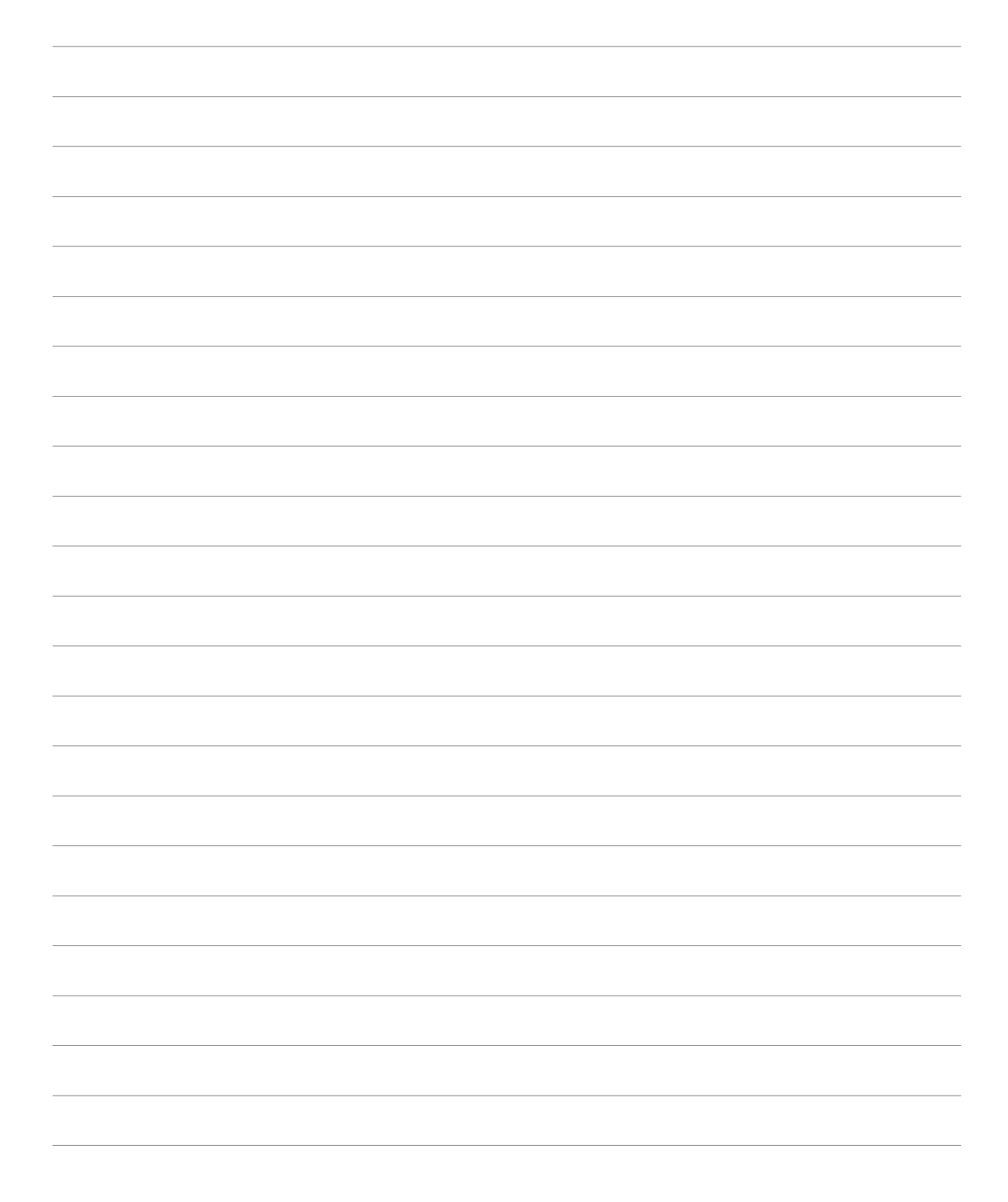

(d) Implemente aqui a função noOccurrencesFast(s, t) que está faltando no programa SubsequencesQ3.java acima. Escreva a função por completo (isto é, não deixe de escrever a assinatura da função). Observação. Sua implementação de noOccurrencesFast(s, t) pode usar memória proporcional a  $MN$  e deve demorar tempo proporcional a  $MN$ , onde  $M$  é o comprimento de  $s$  e  $N$  é o comprimento de t.

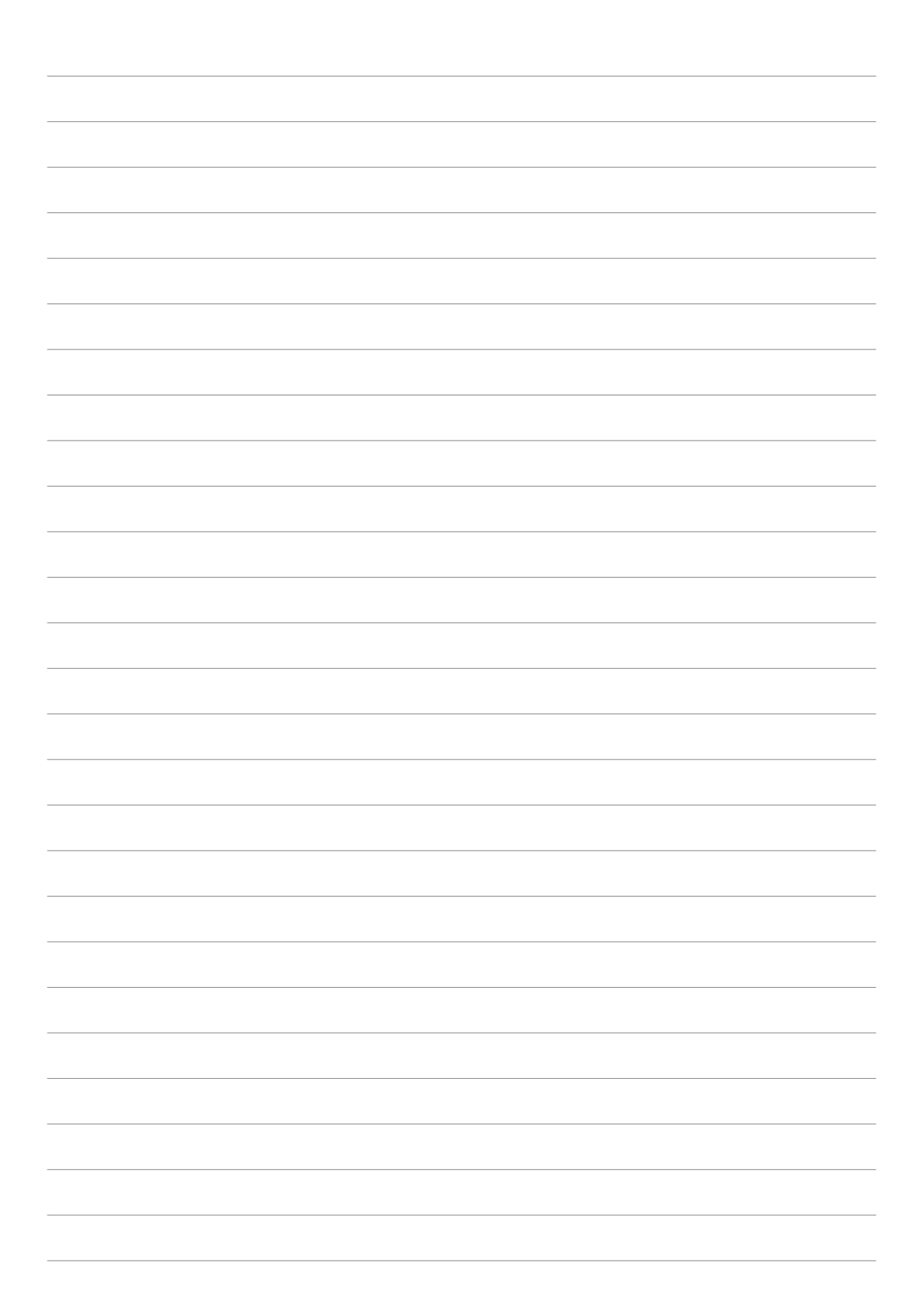

 $* * *$ 

(Rascunho)